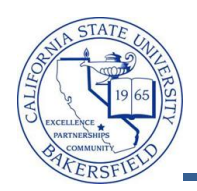

## **Granting Credit by Exam**

Students have the option of satisfying course requirements by examination. You can process test credit in a manner similar to transfer course credit. You can articulate the test credit to any term in which the student is active (that is, the student has a valid term activation) and can associate the test credit with any active class in the course catalog. These instructions will guide you through this process.

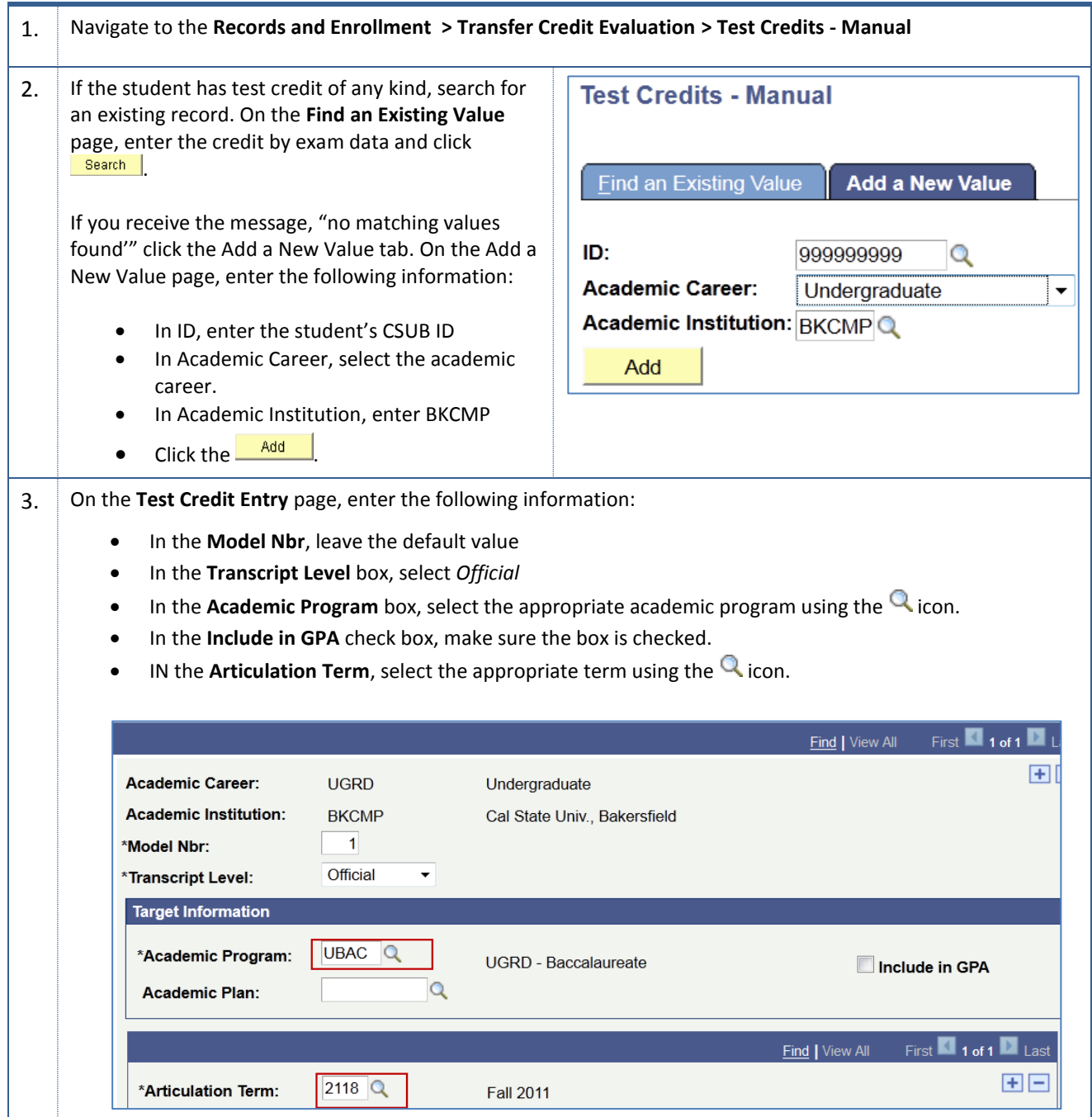

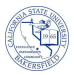

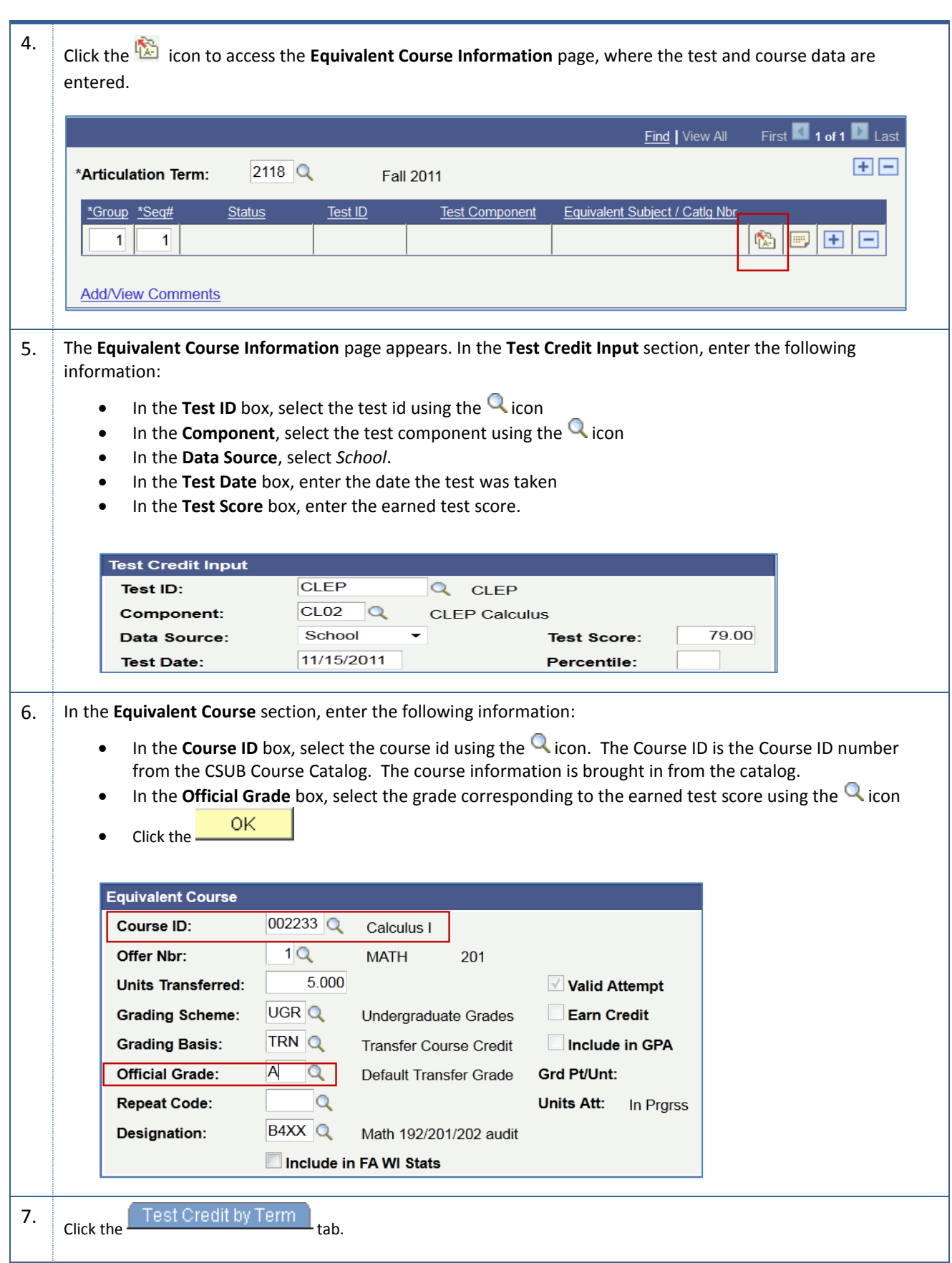

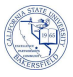

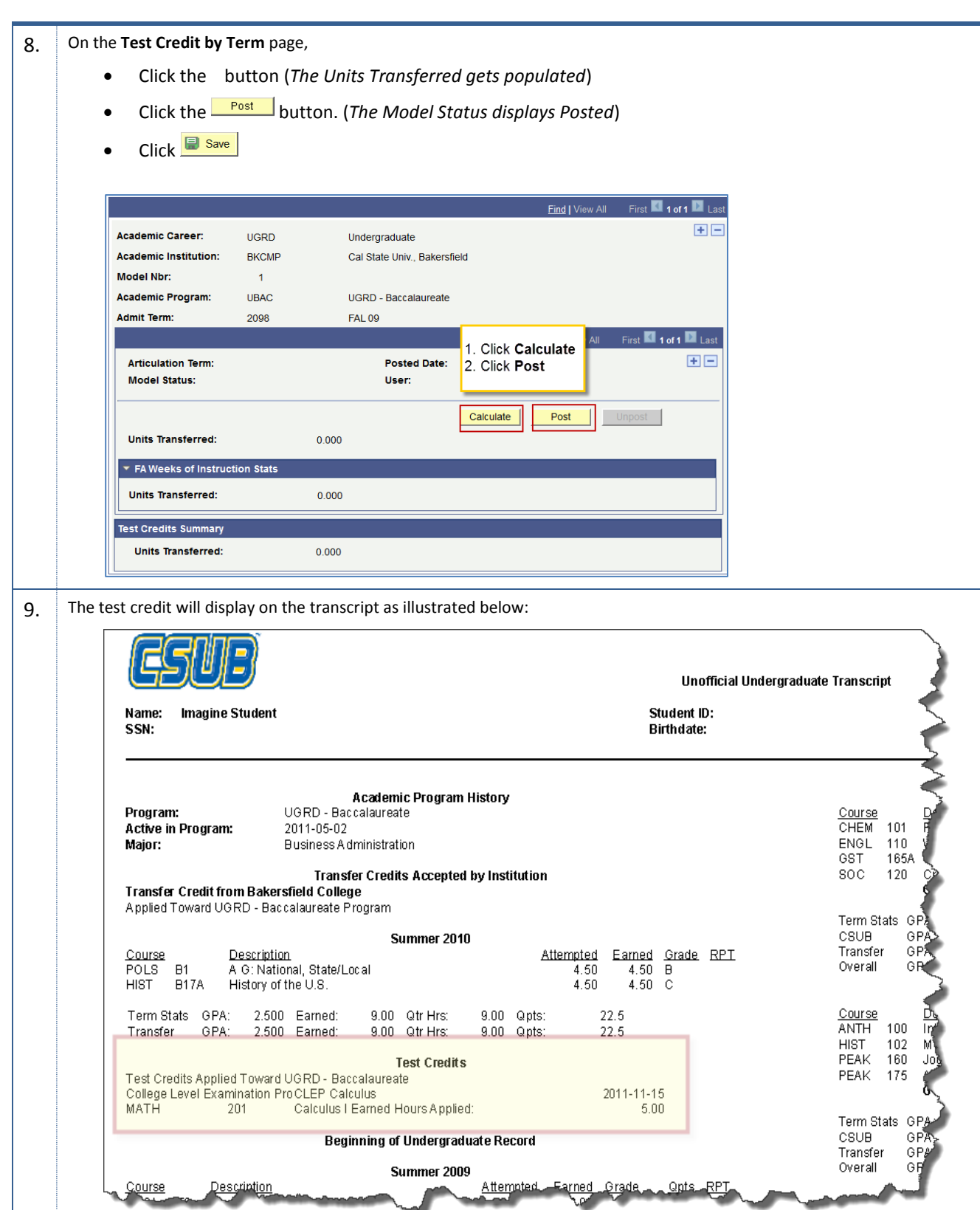